Microsoft Press

# [Windows](http://www.beck-shop.de/Muir-Boysen-Windows-10/productview.aspx?product=15689165&utm_source=pdf&utm_medium=clickthru_ihv&utm_campaign=pdf_15689165&campaign=pdf/15689165) 10

Auf einen Blick

Bearbeitet von Nancy Muir Boysen

1. Auflage 2015. Taschenbuch. XVI, 294 S. Paperback ISBN 978 3 86490 317 5 Format (B <sup>x</sup> L): 23,2 <sup>x</sup> 17,2 cm

Weitere Fachgebiete <sup>&</sup>gt; EDV, Informatik <sup>&</sup>gt; [Betriebssysteme](http://www.beck-shop.de/trefferliste.aspx?toc=8284) <sup>&</sup>gt; Microsoft Windows

Zu [Leseprobe](http://www.beck-shop.de/fachbuch/leseprobe/9783864903175_Excerpt_003.pdf)

schnell und portofrei erhältlich bei

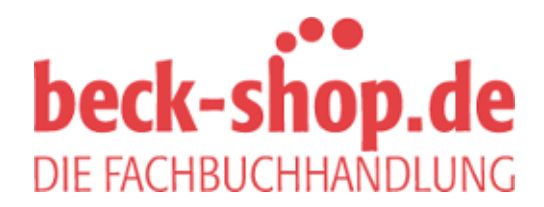

Die Online-Fachbuchhandlung beck-shop.de ist spezialisiert auf Fachbücher, insbesondere Recht, Steuern und Wirtschaft. Im Sortiment finden Sie alle Medien (Bücher, Zeitschriften, CDs, eBooks, etc.) aller Verlage. Ergänzt wird das Programm durch Services wie Neuerscheinungsdienst oder Zusammenstellungen von Büchern zu Sonderpreisen. Der Shop führt mehr als 8 Millionen Produkte.

*Nancy Muir Boysen*

# **Windows 10 – Auf einen Blick**

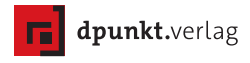

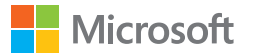

### Nancy Muir Boysen

Übersetzung: Dirk Louis Lektorat: Thomas Braun-Wiesholler, München Copy-Editing: Dirk Helmes, Wilnsdorf (www.helmes-kommunikation.de) Herstellung: Susanne Bröckelmann Satz: Gerhard Alfes, mediaService, Siegen, www.mediaservice.tv Umschlaggestaltung: Marco Lindenbeck, www.webwo.de Druck und Bindung: M.P. Media-Print Informationstechnologie GmbH, 33100 Paderborn

Bibliografische Information der Deutschen Nationalbibliothek

Die Deutsche Nationalbibliothek verzeichnet diese Publikation in der Deutschen Nationalbibliografie; detaillierte bibliografische Daten sind im Internet über http://dnb.d-nb.de abrufbar.

ISBN: Buch 978-3-86490-317-5 PDF 978-3-86491-858-2 ePub 978-3-86491-859-9 mobi 978-3-86491-860-5

Translation Copyright für die deutschsprachige Ausgabe © 2016 dpunkt.verlag GmbH Wieblinger Weg 17 69123 Heidelberg

Copyright der amerikanischen Originalausgabe © Curtis Frye, 2015 Title of American original: Windows 10 Plain & Simple Published by Microsoft Press ISBN: 978-0-7356-9880-0

Die vorliegende Publikation ist urheberrechtlich geschützt. Alle Rechte vorbehalten. Die Verwendung der Texte und Abbildungen, auch auszugsweise, ist ohne die schriftliche Zustimmung des Verlags urheberrechtswidrig und daher strafbar. Dies gilt insbesondere für die Vervielfältigung, Übersetzung oder die Verwendung in elektronischen Systemen.

Es wird darauf hingewiesen, dass die im Buch verwendeten Soft- und Hardware-Bezeichnungen sowie Markennamen und Produktbezeichnungen der jeweiligen Firmen im Allgemeinen warenzeichen-, marken- oder patentrechtlichem Schutz unterliegen. Alle Angaben und Programme in diesem Buch wurden mit größter Sorgfalt kontrolliert. Weder Autor noch Verlag können jedoch für Schäden haftbar gemacht werden, die in Zusammenhang mit der Verwendung dieses Buches stehen.

5 4 3 2 1 0

# Inhaltsverzeichnis

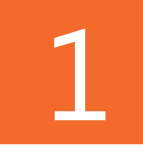

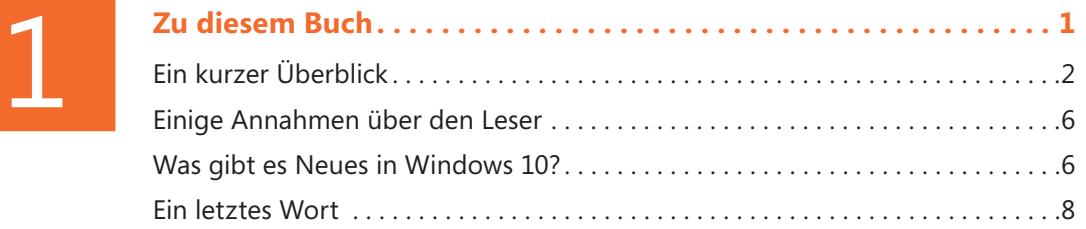

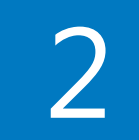

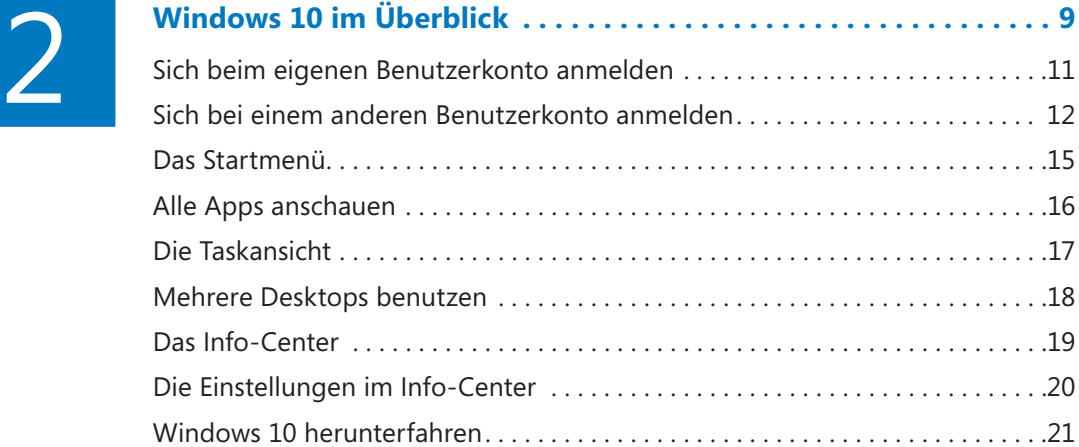

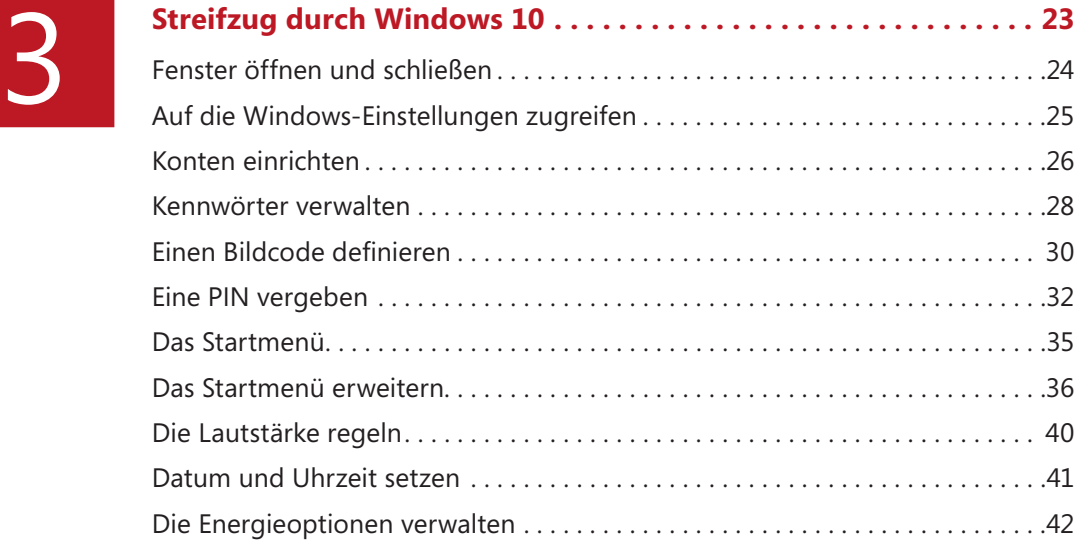

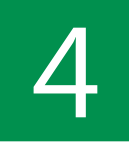

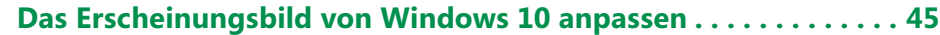

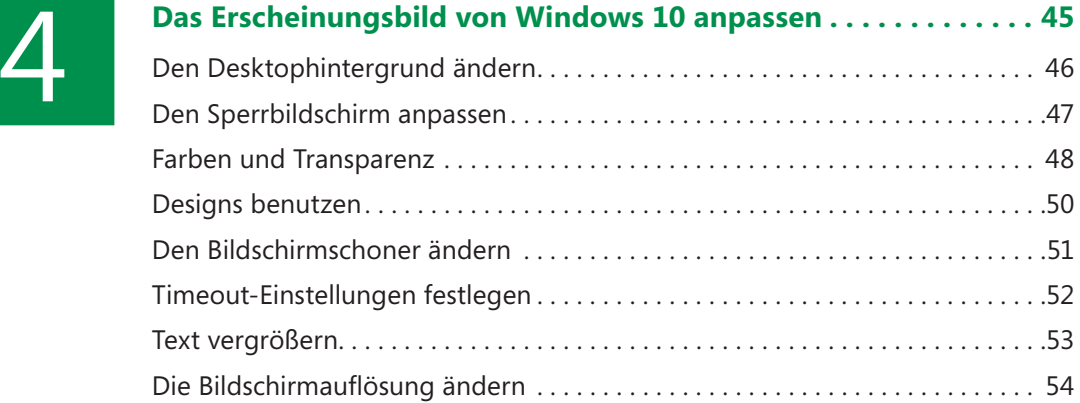

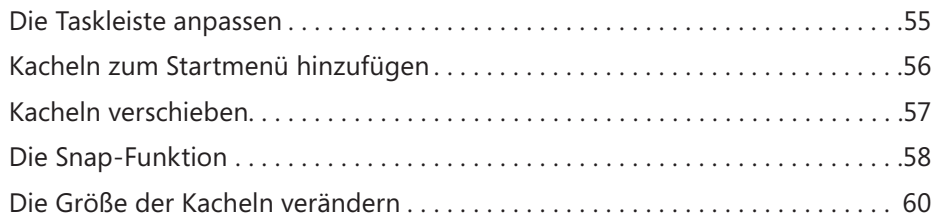

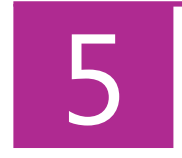

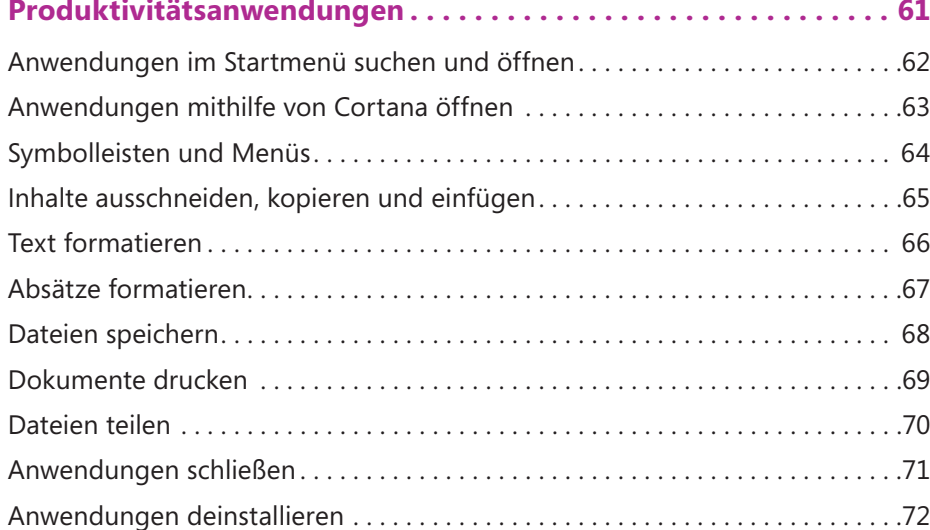

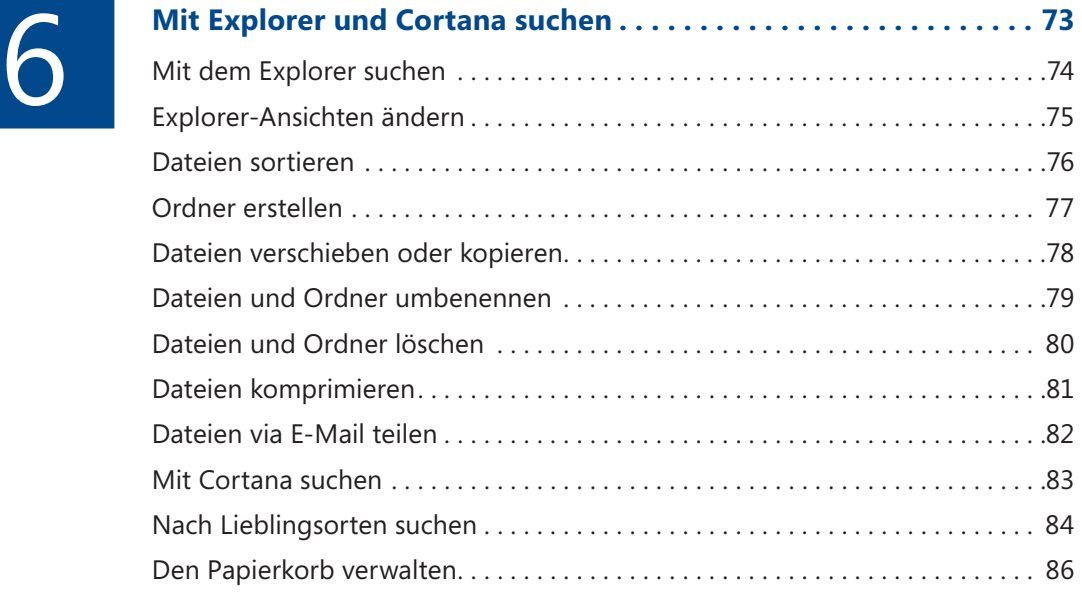

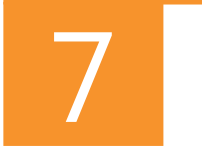

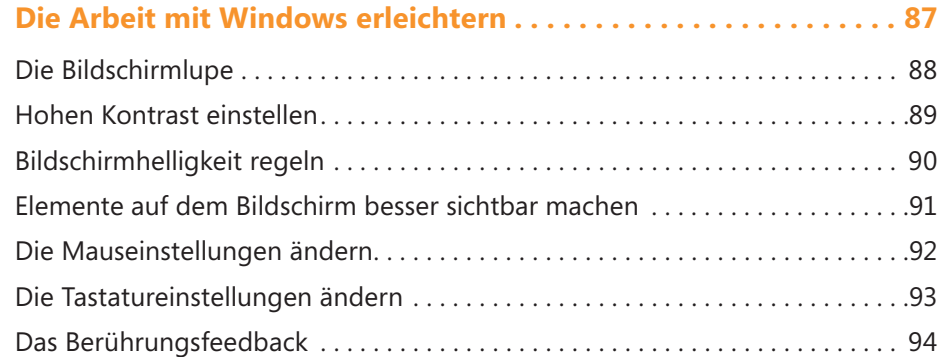

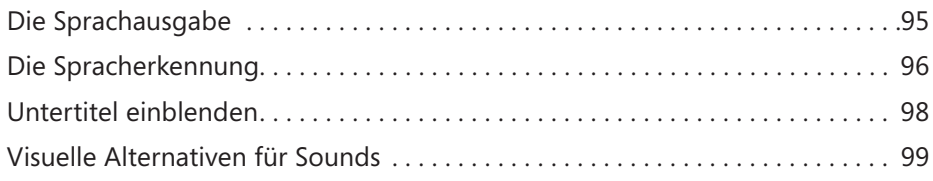

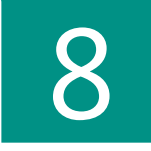

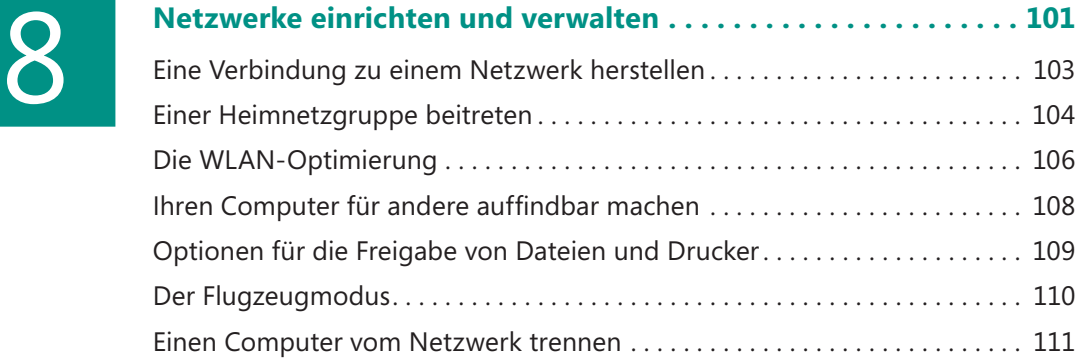

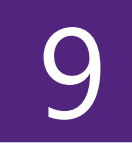

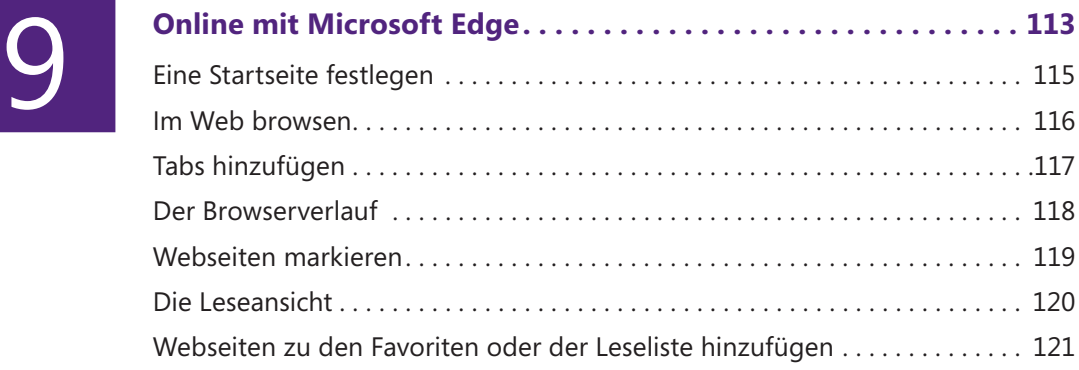

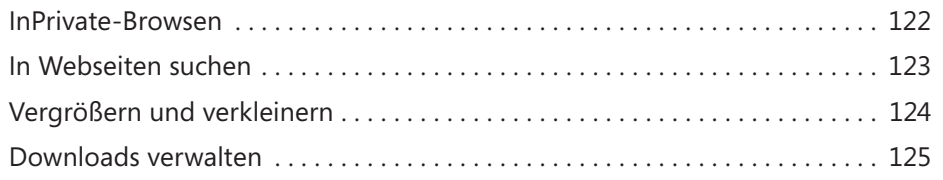

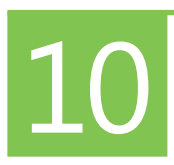

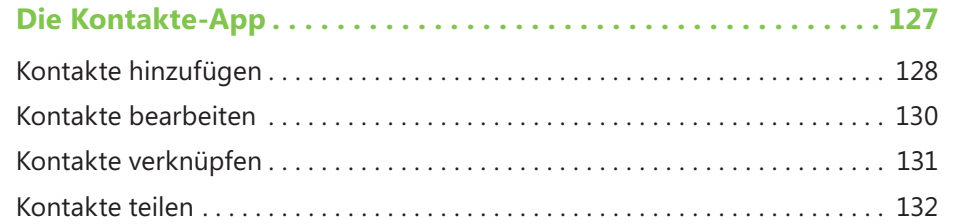

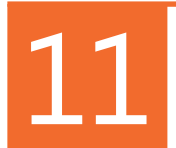

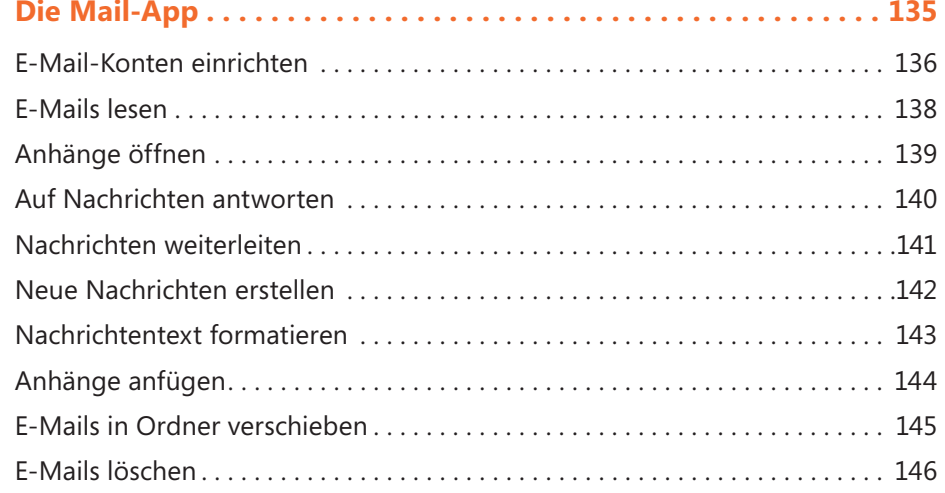

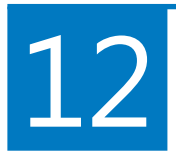

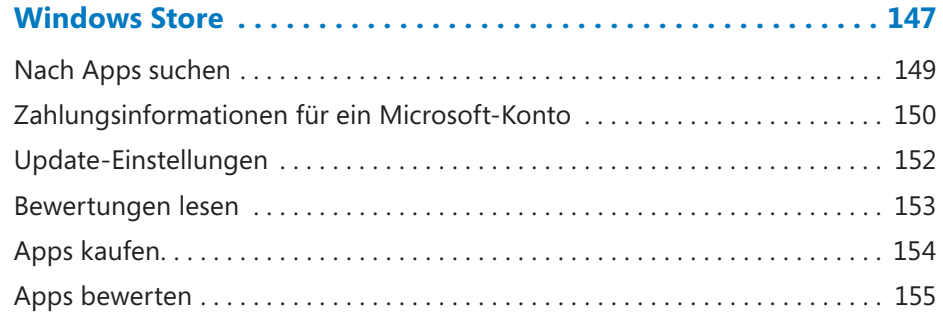

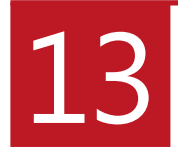

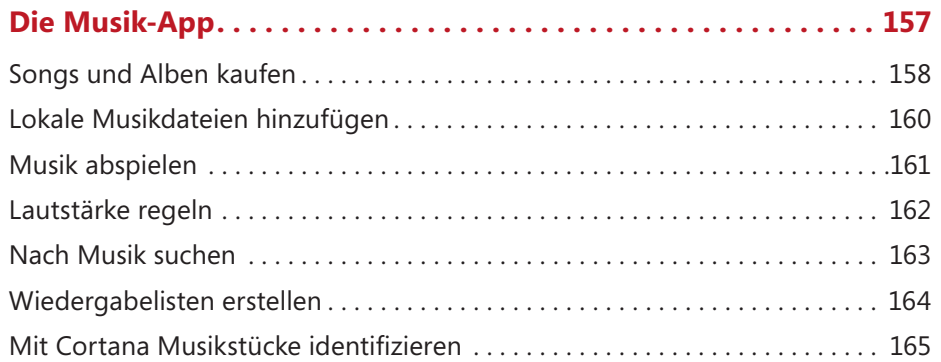

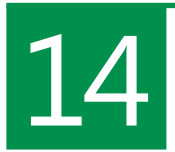

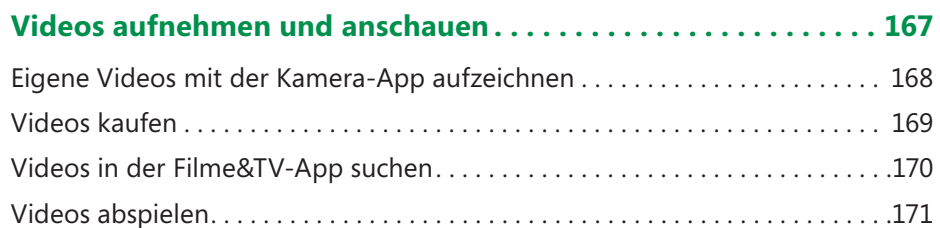

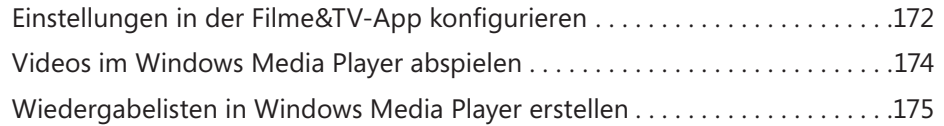

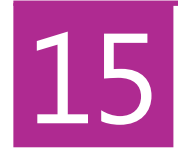

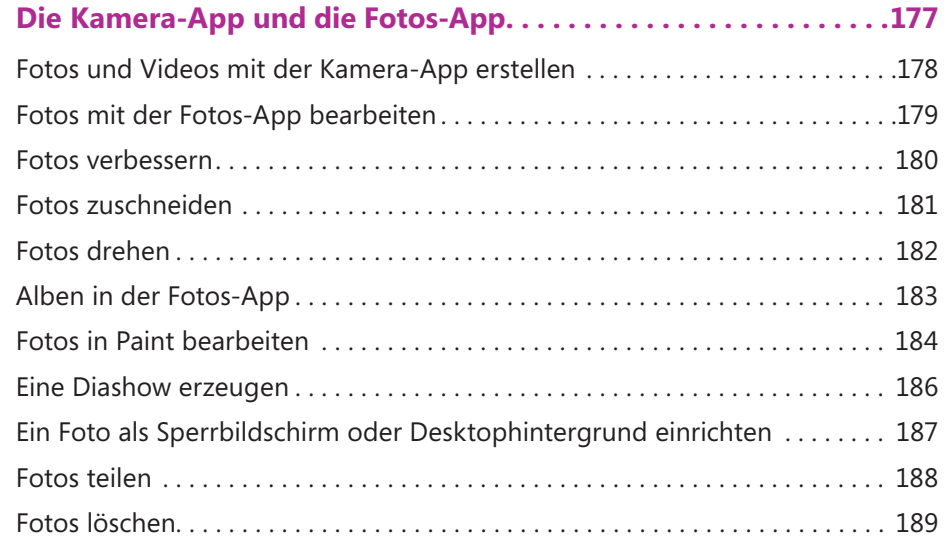

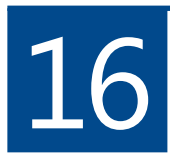

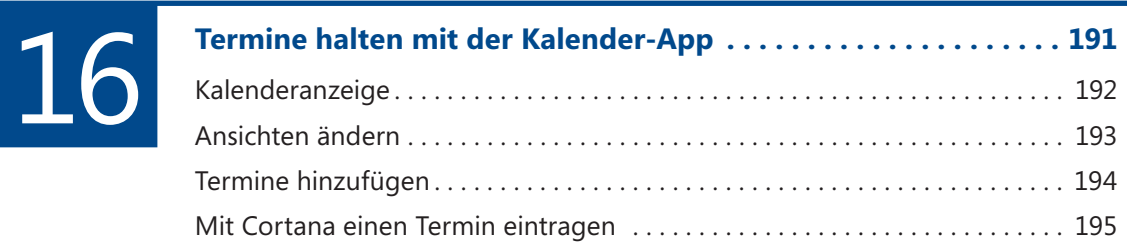

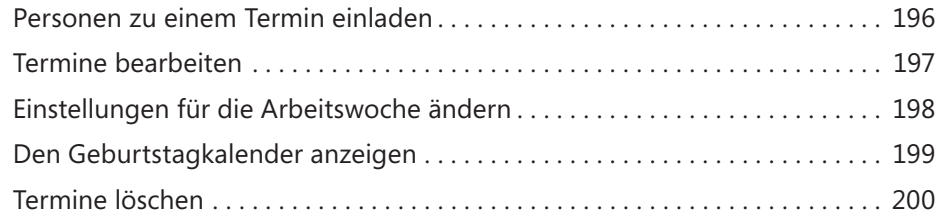

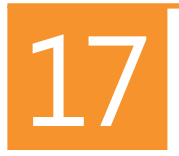

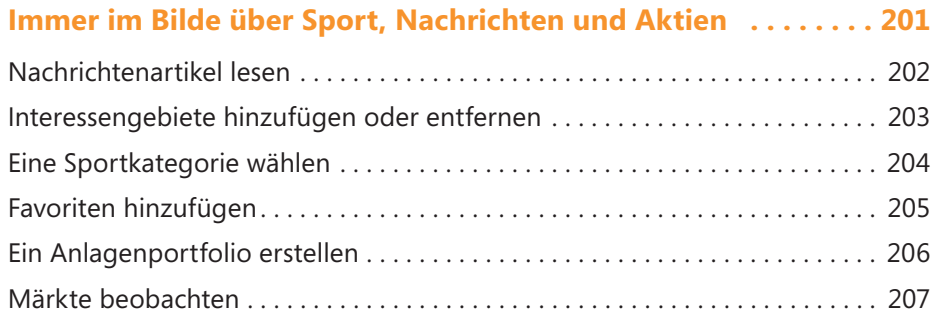

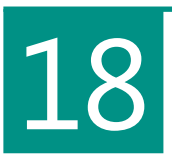

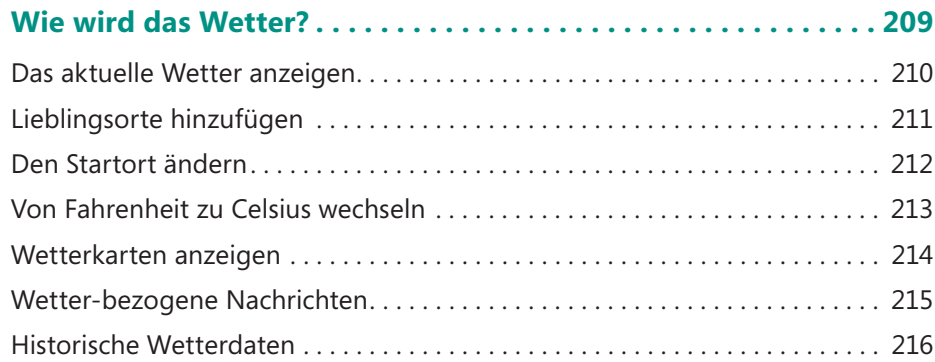

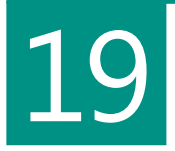

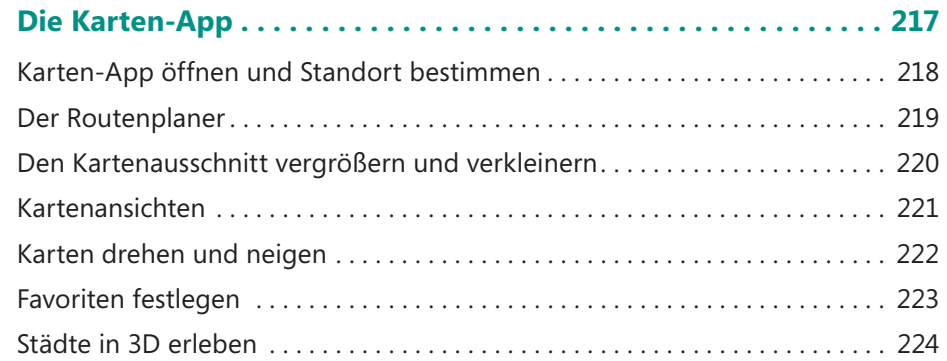

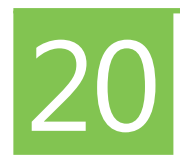

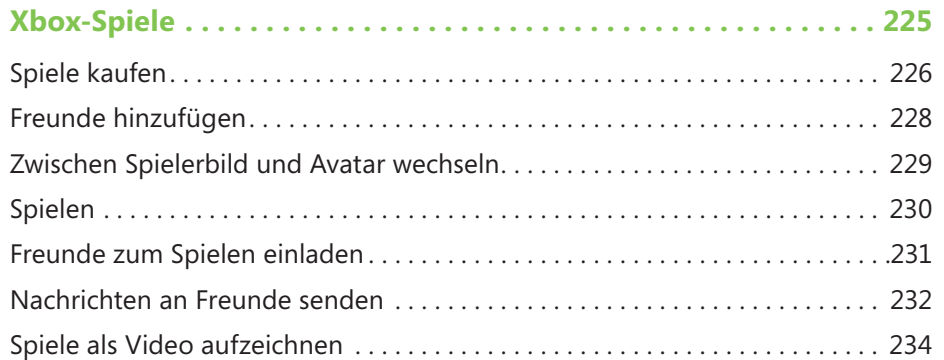

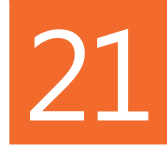

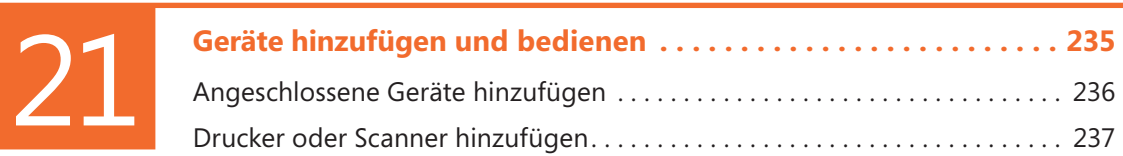

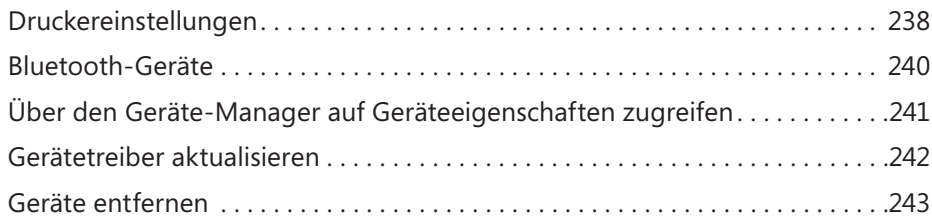

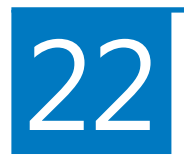

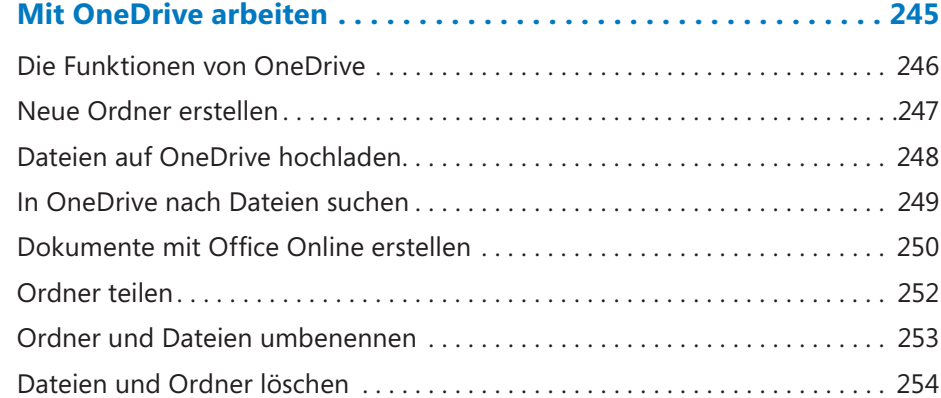

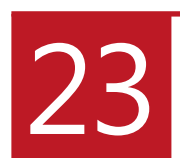

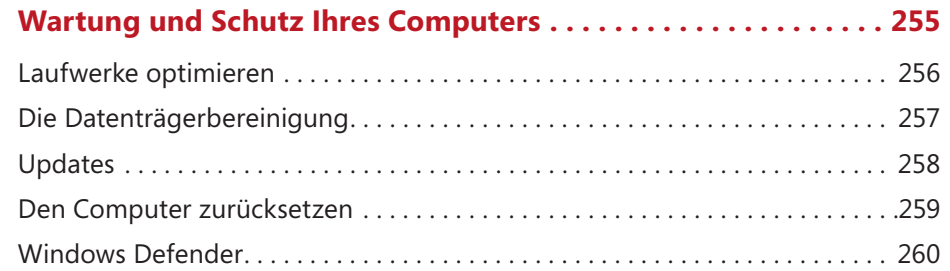

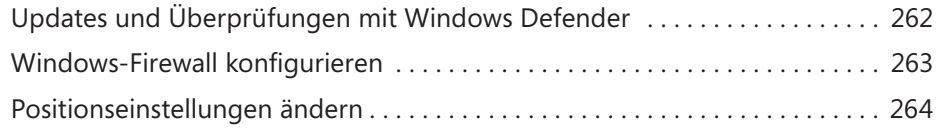

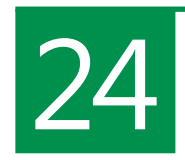

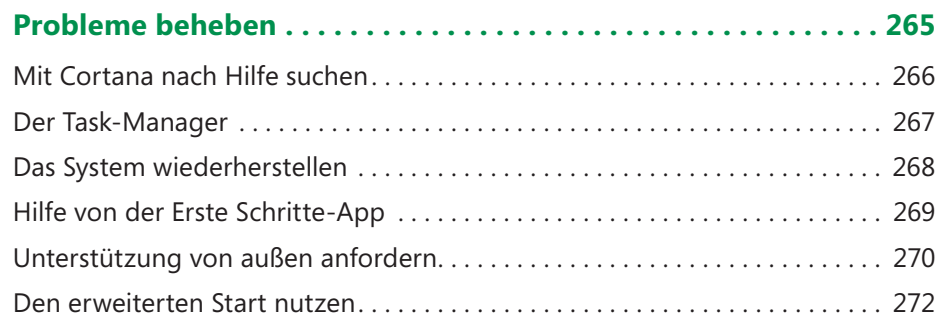

## **Anhang**

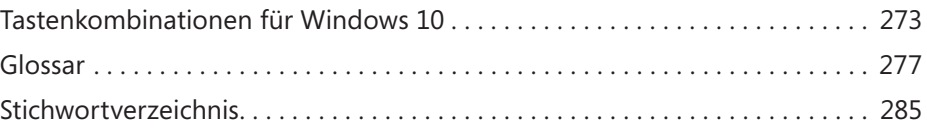